# Powder Indexing of Difficult Cells using the Indexing Options within Topas

# ACA, Orlando, May 28, 2005

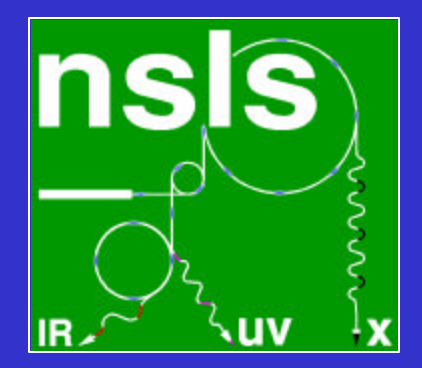

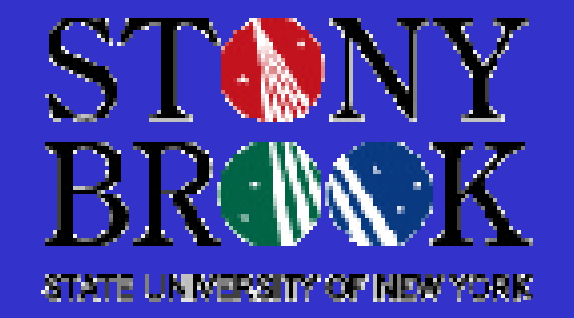

Thanks to Alen Coehlo and Arnt Kern for writing and fostering Topas, and for endless help in using it.

> http://powder.physics.sunysb.edu pstephens@sunysb.edu

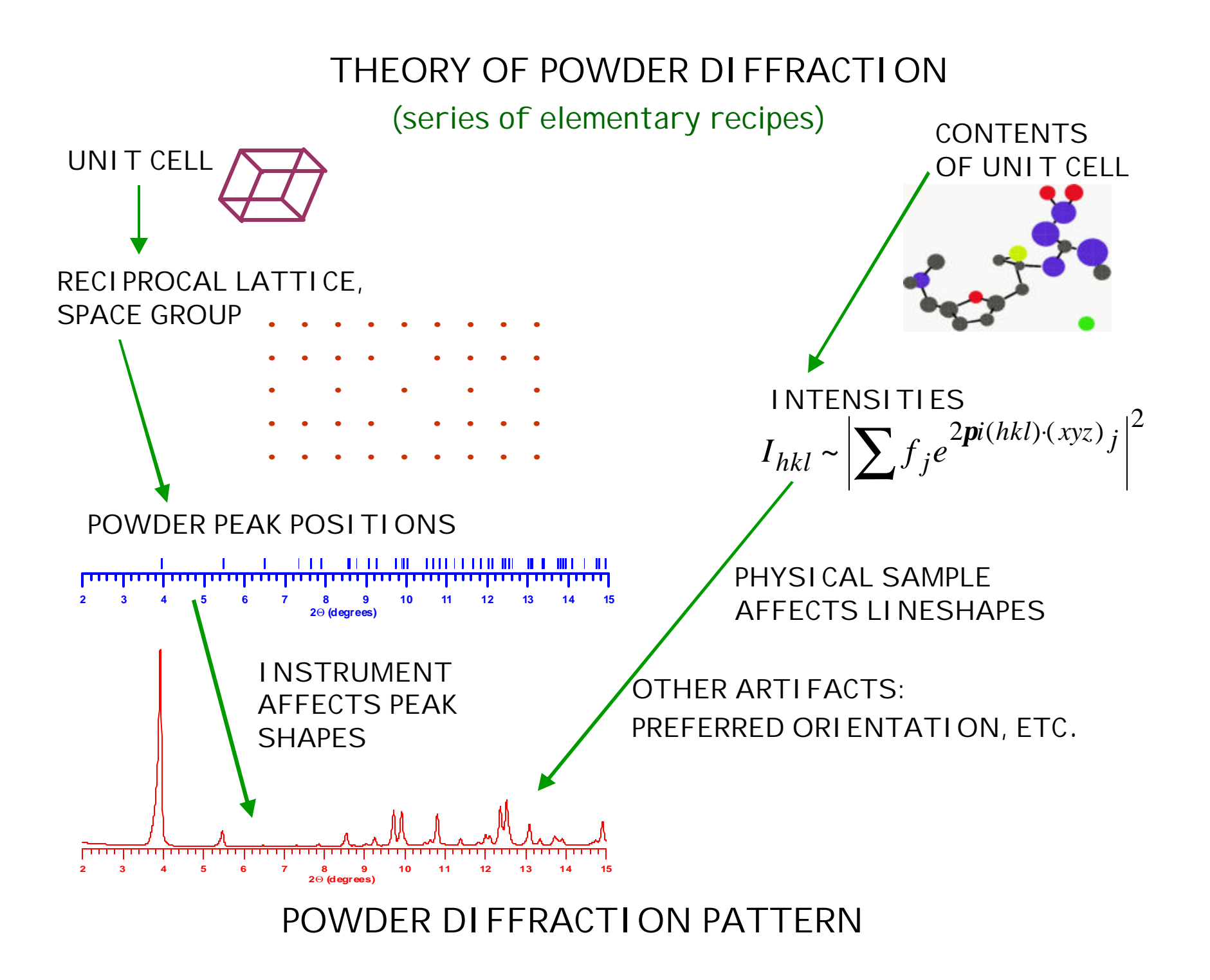

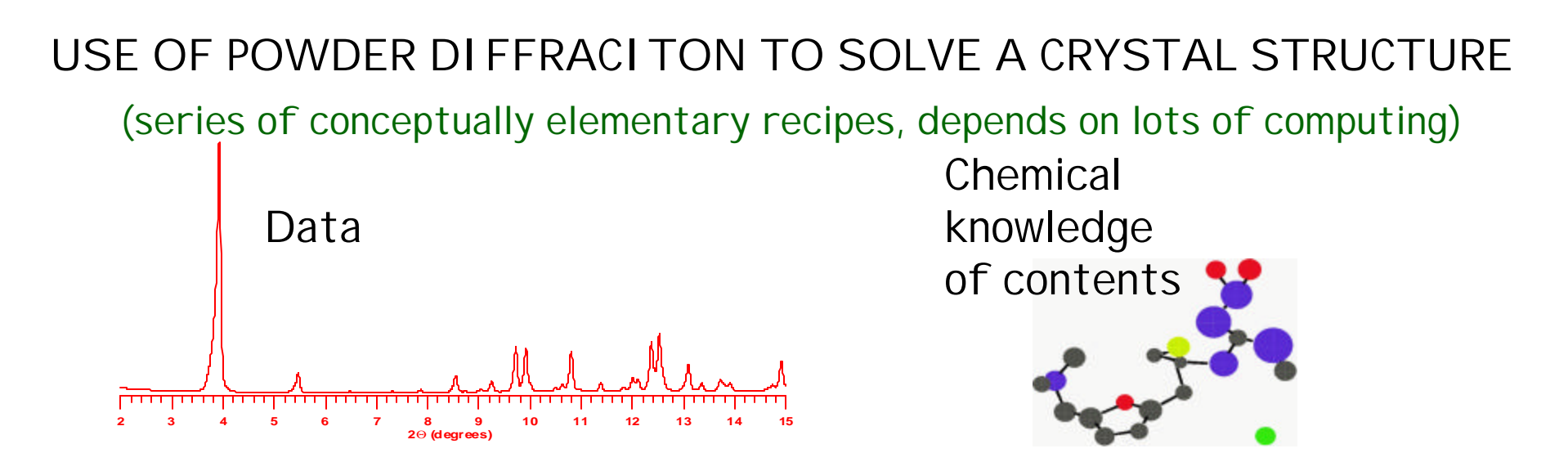

- 1. Start with the best data you can get (but no better).
- 2. Get a list of accurate diffraction peak positions.
- 3. Figure out a lattice that explains the peaks.
- 4. Guess the space group (systematic absences, # molecules).
- 5. Search for the best place to put the molecule(s), best conformation of the molecule, best agreement data *vs.* model.
- 6. Refine, refine, refine, refine, refine, …

At any stage, you can be forced to jump back to any stage.

Indexing: The Problem

A crystal is defined by three translation vectors, *a*, *b*, and *c*, which produce a reciprocal lattice *a\****,** *b\**, and *c\**.

Each possible reflection (*hkl*) is associated with a reciprocal lattice vector

*Q* = *ha\** + *kb\** + *lc\** ,

such that the lattice planes which cause that reflection are separated by a distance  $d = 1/|\mathbf{Q}|$ .

In a powder experiment, one only measures the magnitude of *Q*, so the 3D reciprocal lattice gets compressed into one dimension.

One can shuffle the equations around to a form that is more convenient,

1/*d* <sup>2</sup> = *Ah* <sup>2</sup> + *Bk* <sup>2</sup> + *Cl* <sup>2</sup> + *Dkl* + *Ehl* + *Fhk*.

So the problem of indexing a powder diffraction pattern becomes:

Given a list of *d* spacings, find a set of numbers {*A,B,…,F*} so that you can assign (*hkl*) to each *d*-spacing in the equation above…

(in the presence of experimental error, perhaps with some rogue extra *d*-spacings)

There is a pretty good collection of public domain programs for that purpose: TREOR, ITO, DICVOL, Crysfire suite.

This is a data-driven enterprise, and that means that your diffractometer has to be well aligned, errors due to sample displacement, transparency have to be controlled.

Bragg-Brentano

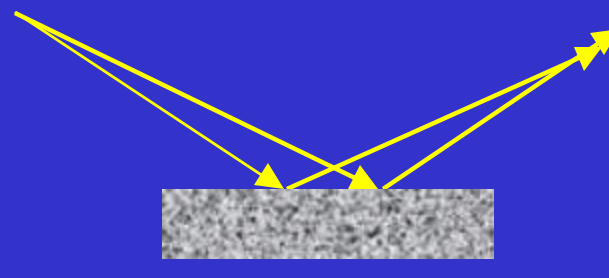

Focus diverging beam. Moderate resolution, sensitive to sample displacement, transparency

I'm illustrating with synchrotron data, which is not a particularly rigorous test of indexing algorithms.

### Accurate peak positions require fitting model lineshape to observed data. (Here using Topas) (Data from NSLS X3B1)

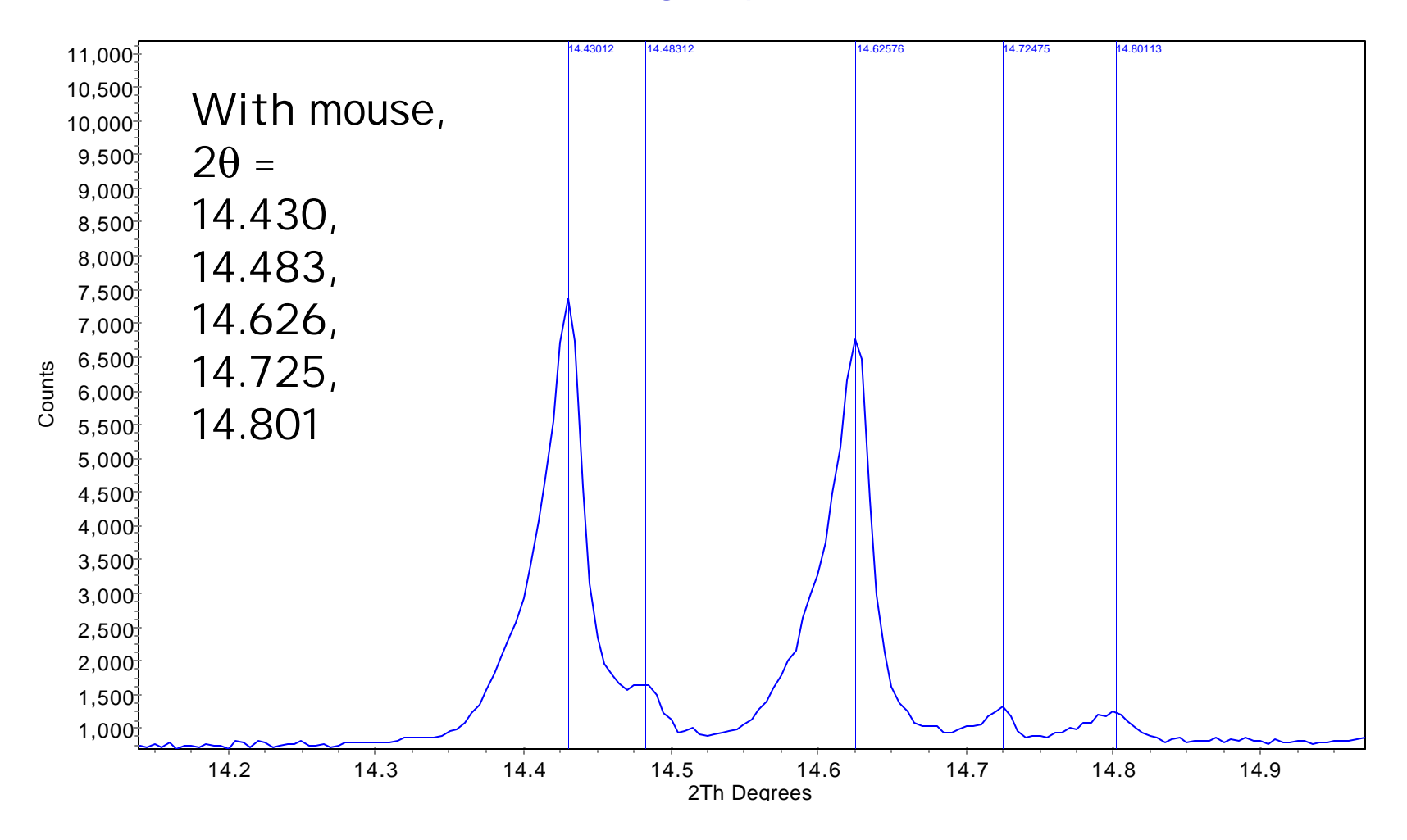

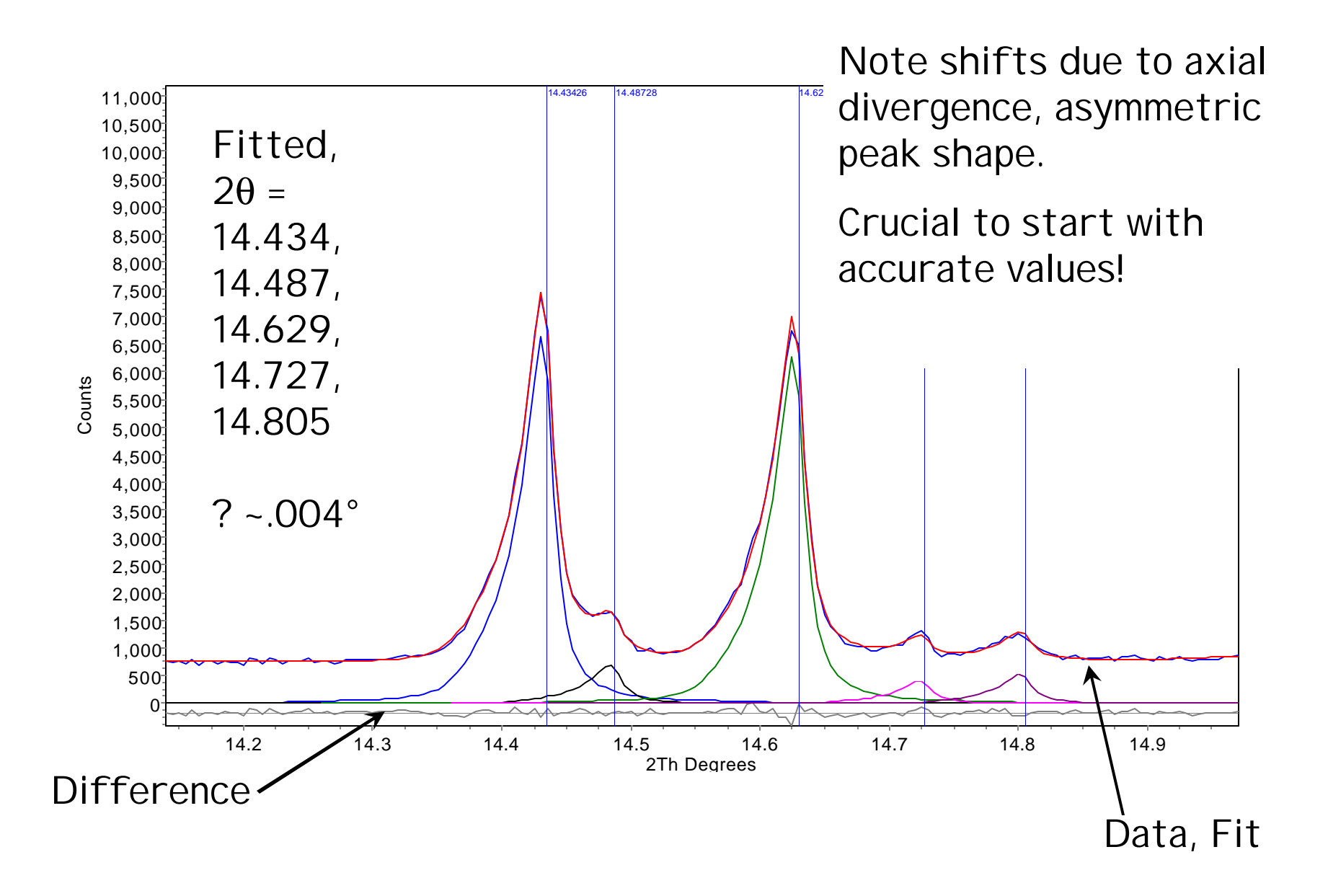

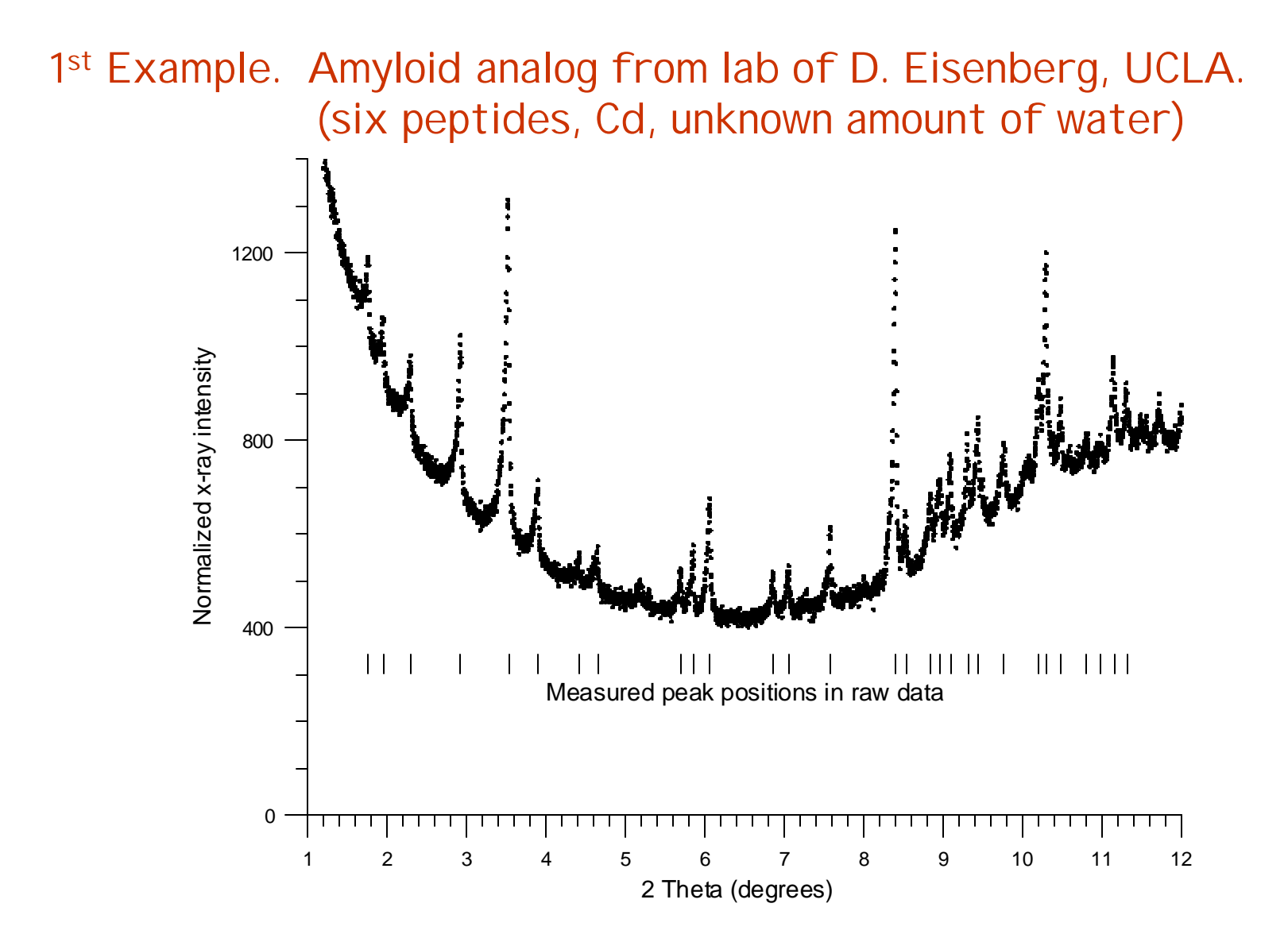

First tried with ITO. Serious dominant zone problem.

The first 15 observed peaks are fit by a single zone (2D slice of reciprocal space): *a* = 23.413 Å, *c* = 21.190 Å, ß = 103.86°

Is it monoclinic with  $b = 4.707$  Å? No.

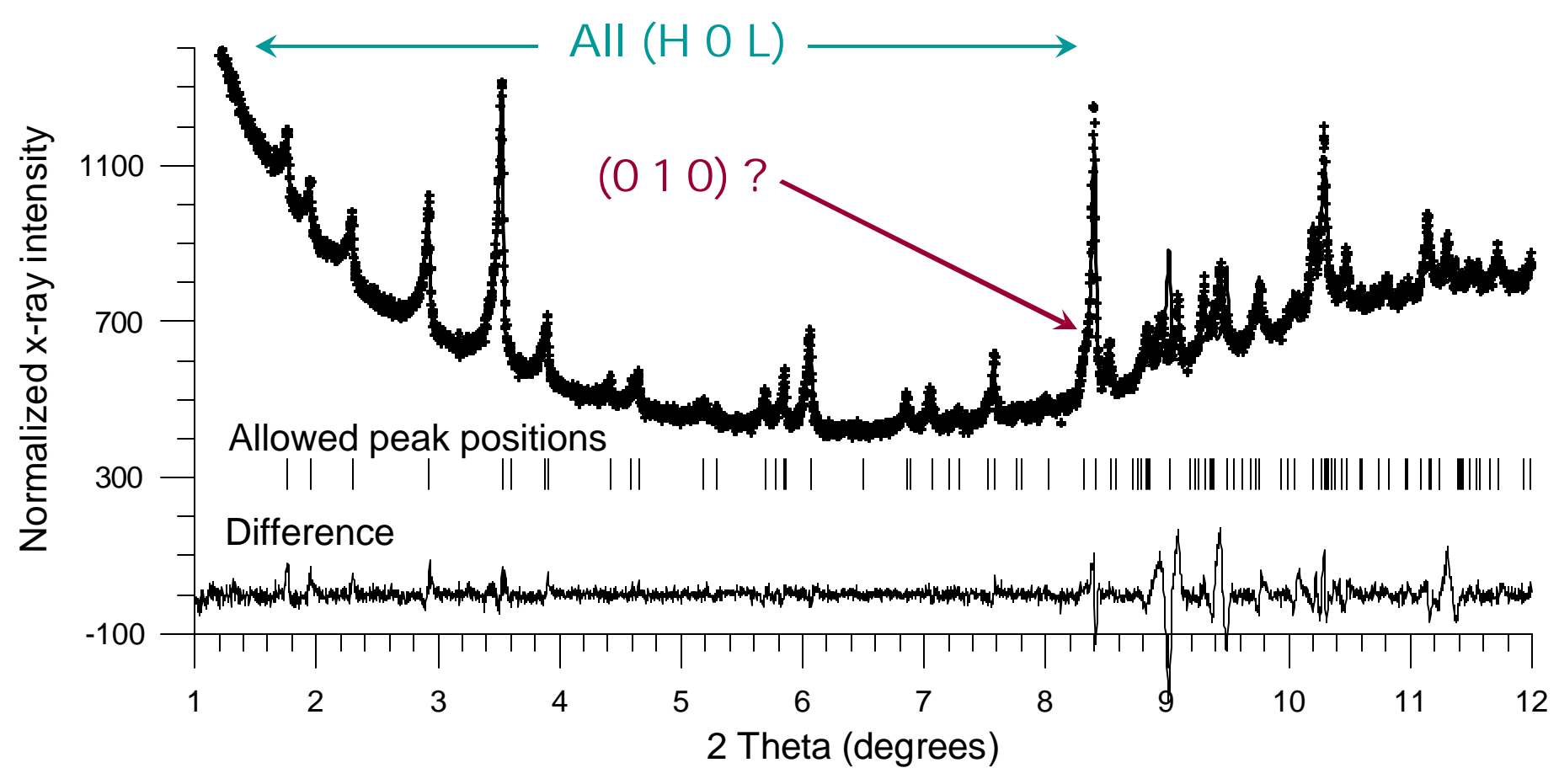

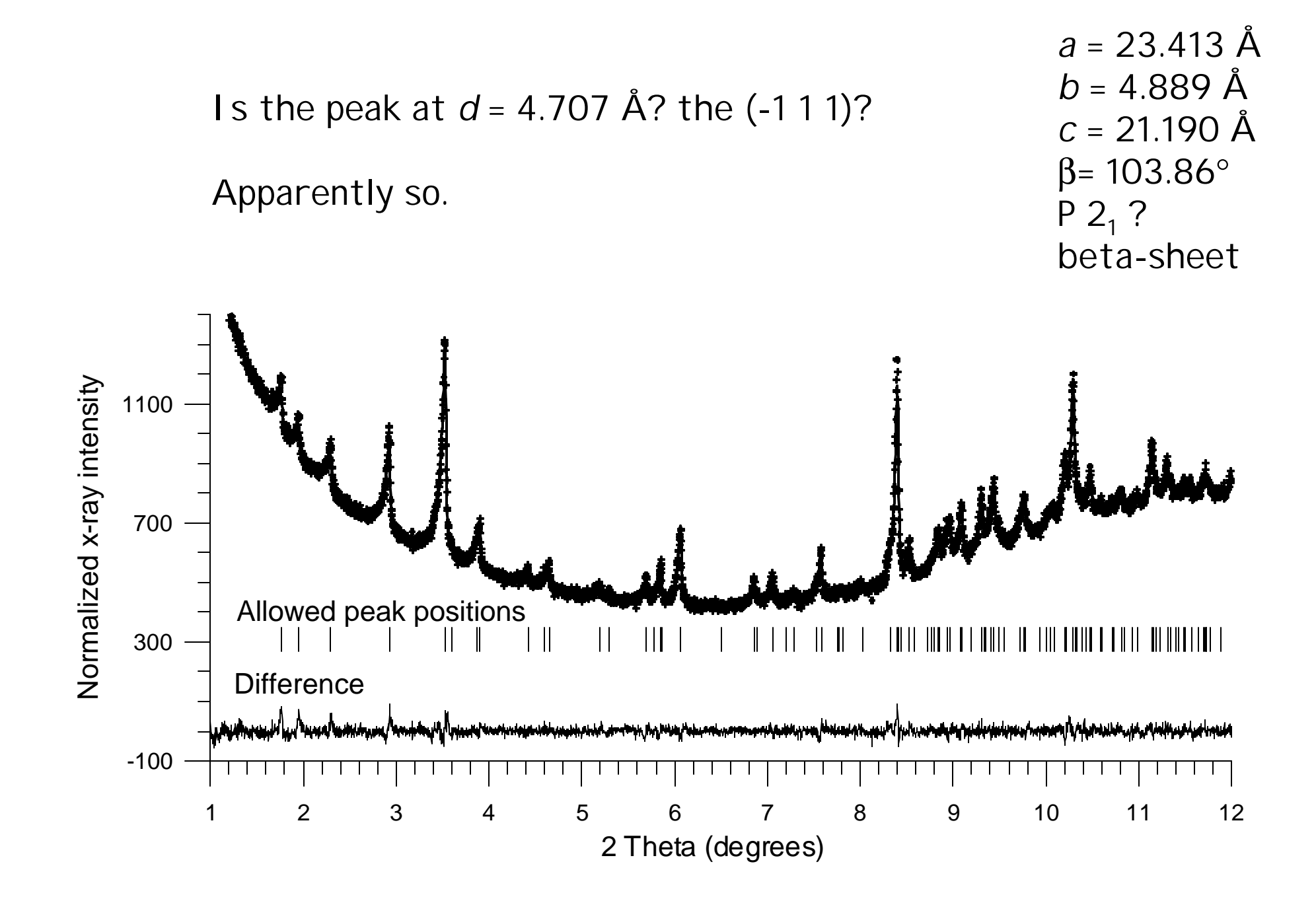

Some months later, at a conference I bumped into Arnt Kern and Frank Stowasser, who popped my diffraction lines into Topas.

It decisively spit out the answer in a few seconds!

2nd example. Small molecule from Sara Wishkerman, BGU Israel. One form known from single crystal, 2nd polymorph only powder.

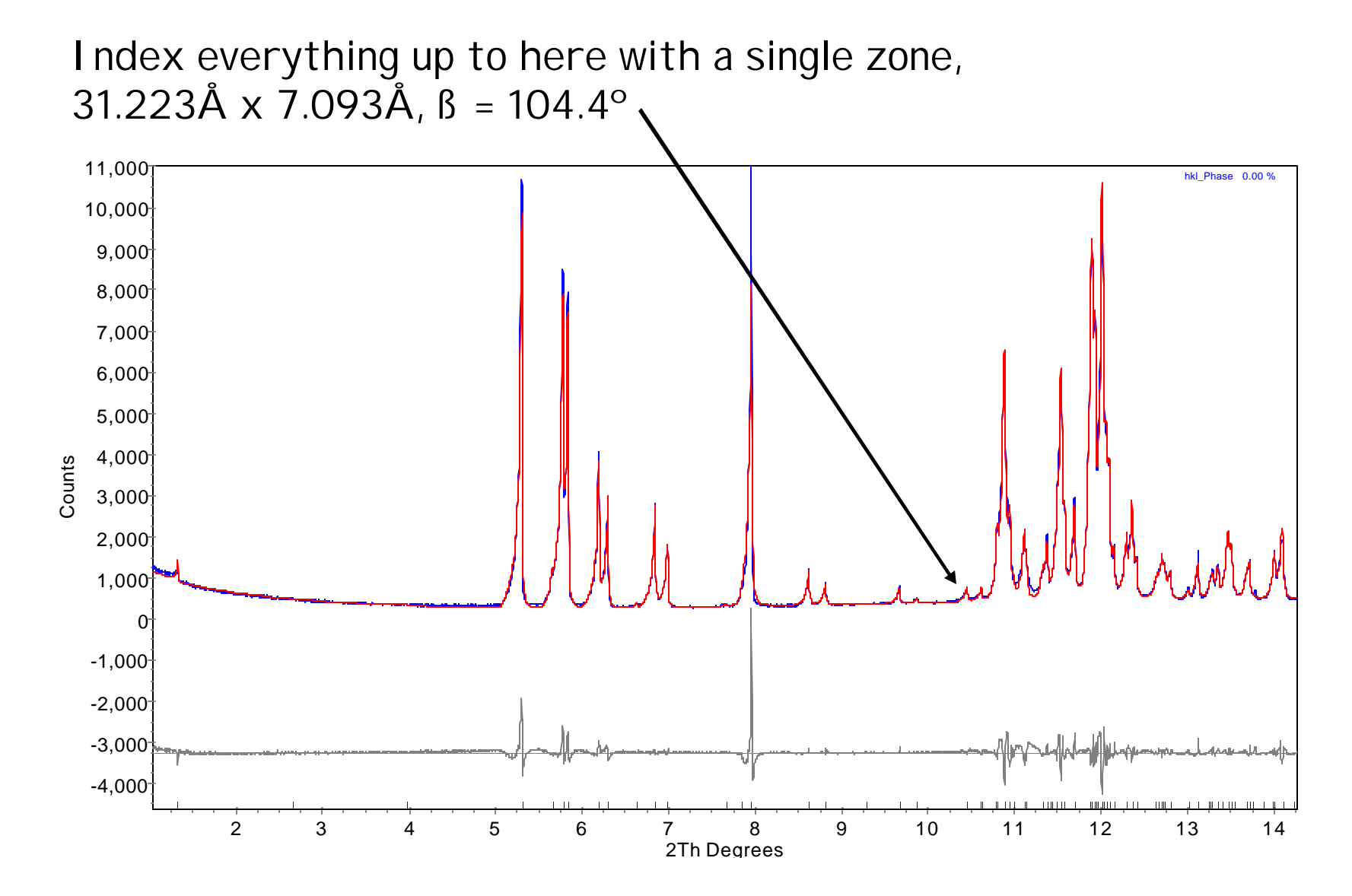

But attempts to find the third axis by hand failed. (This is the last time I'll bother to index anything without Topas.) Without hesitation, Topas spits out space group C2/c *a* = 62.424Å, *b* = 3.849Å, *c* = 14.180Å, ß = 104.40°

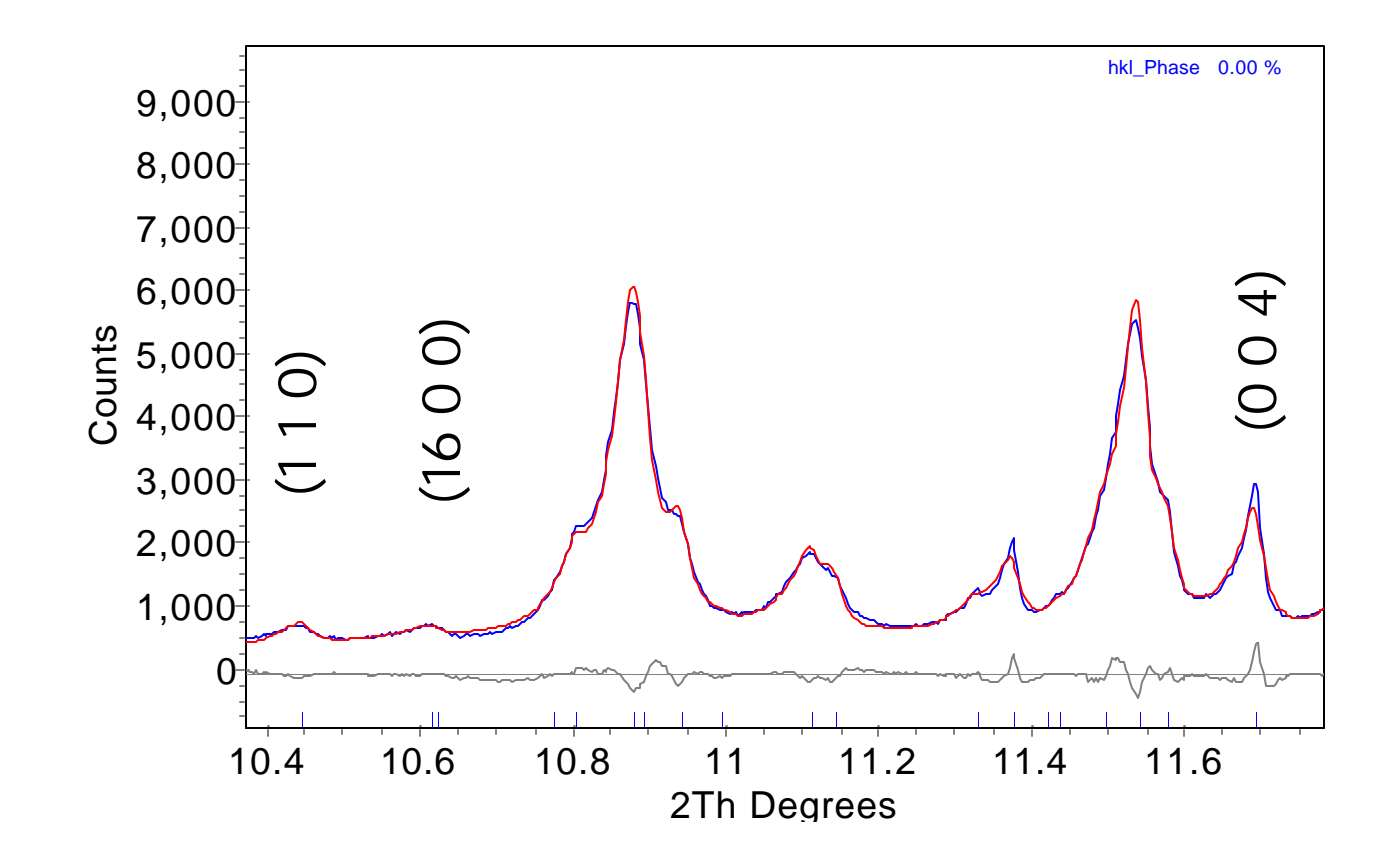

## 4-methoxy 3-nitro benzaldehyde Form II

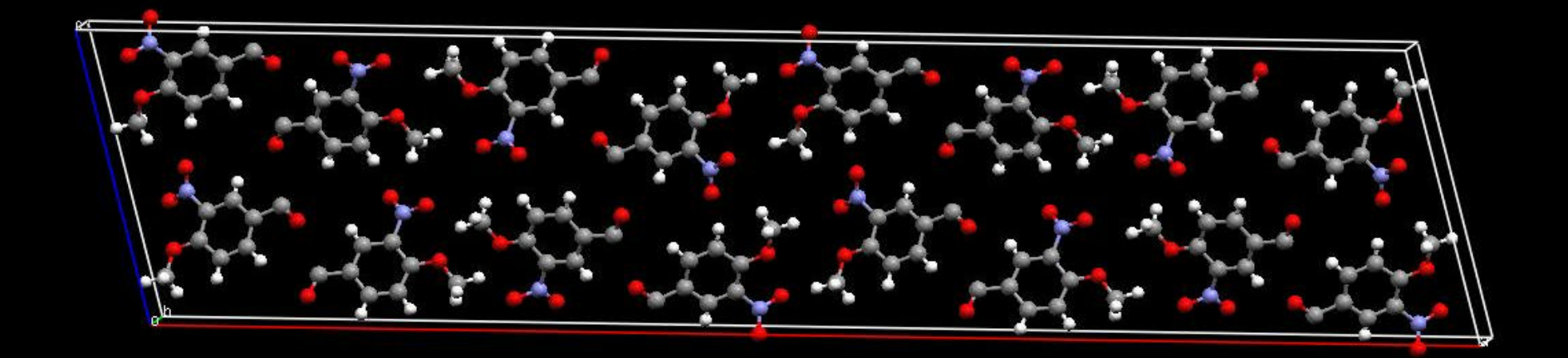

### 4-methoxy 3-nitro benzaldehyde Form II

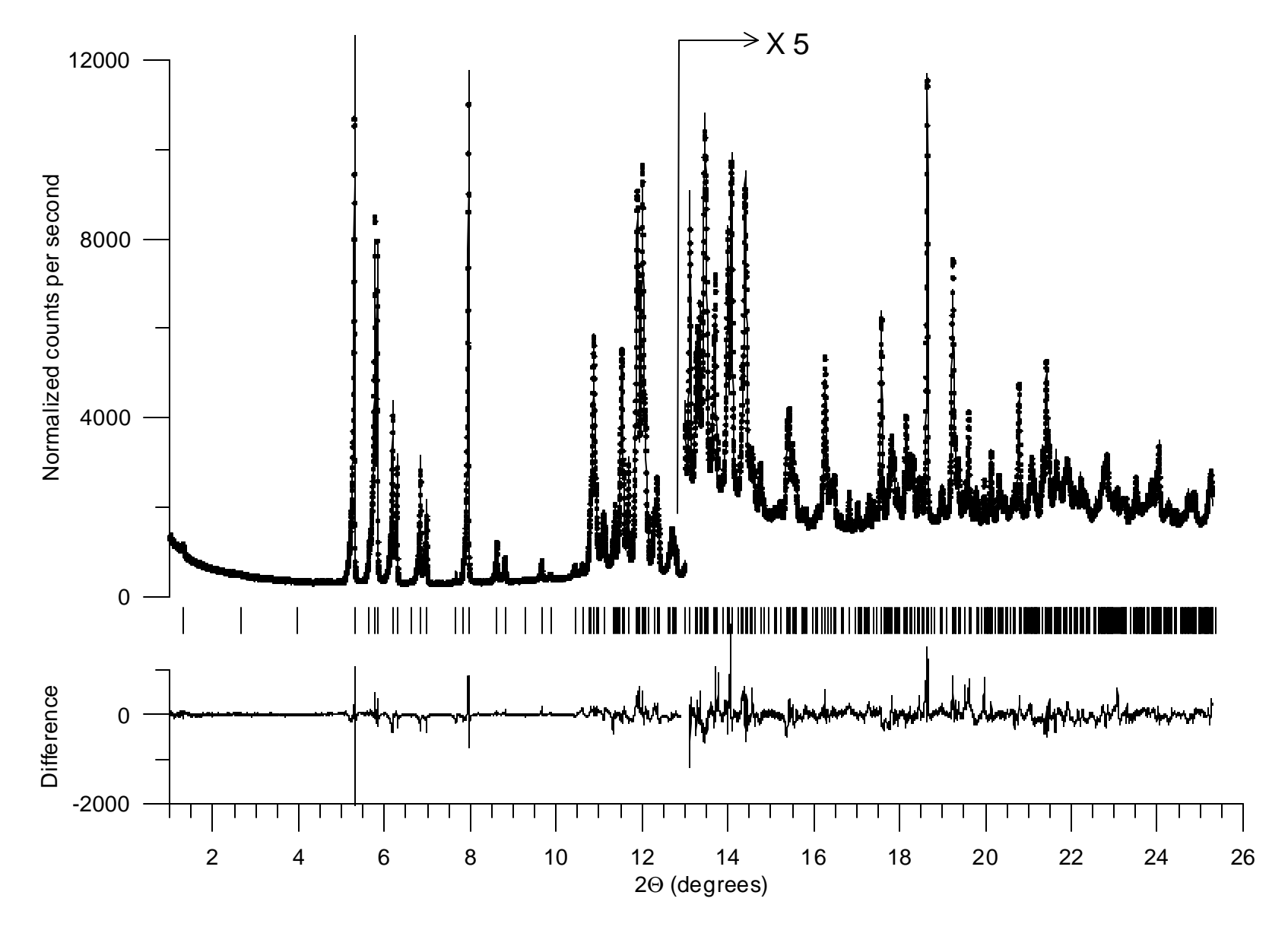

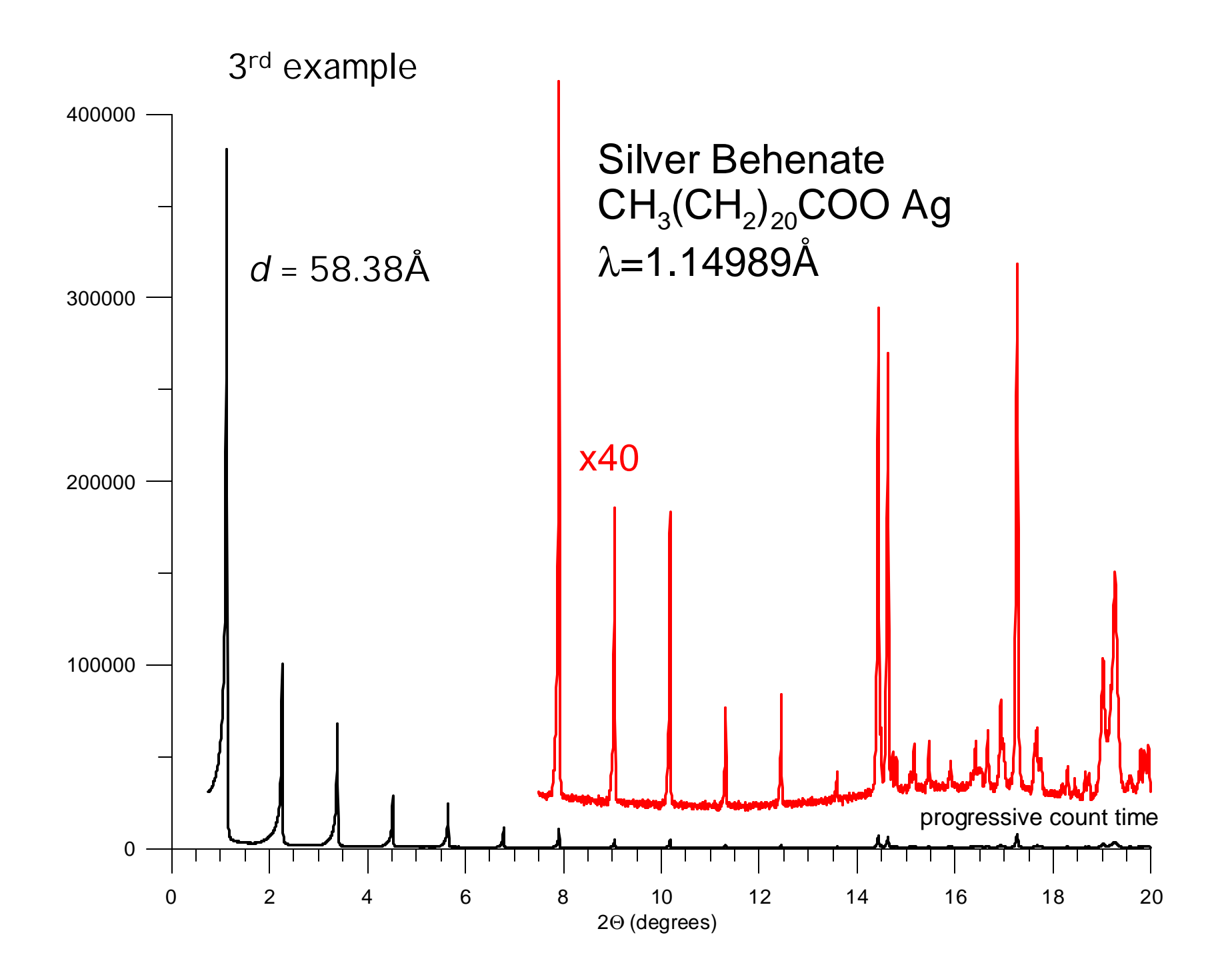

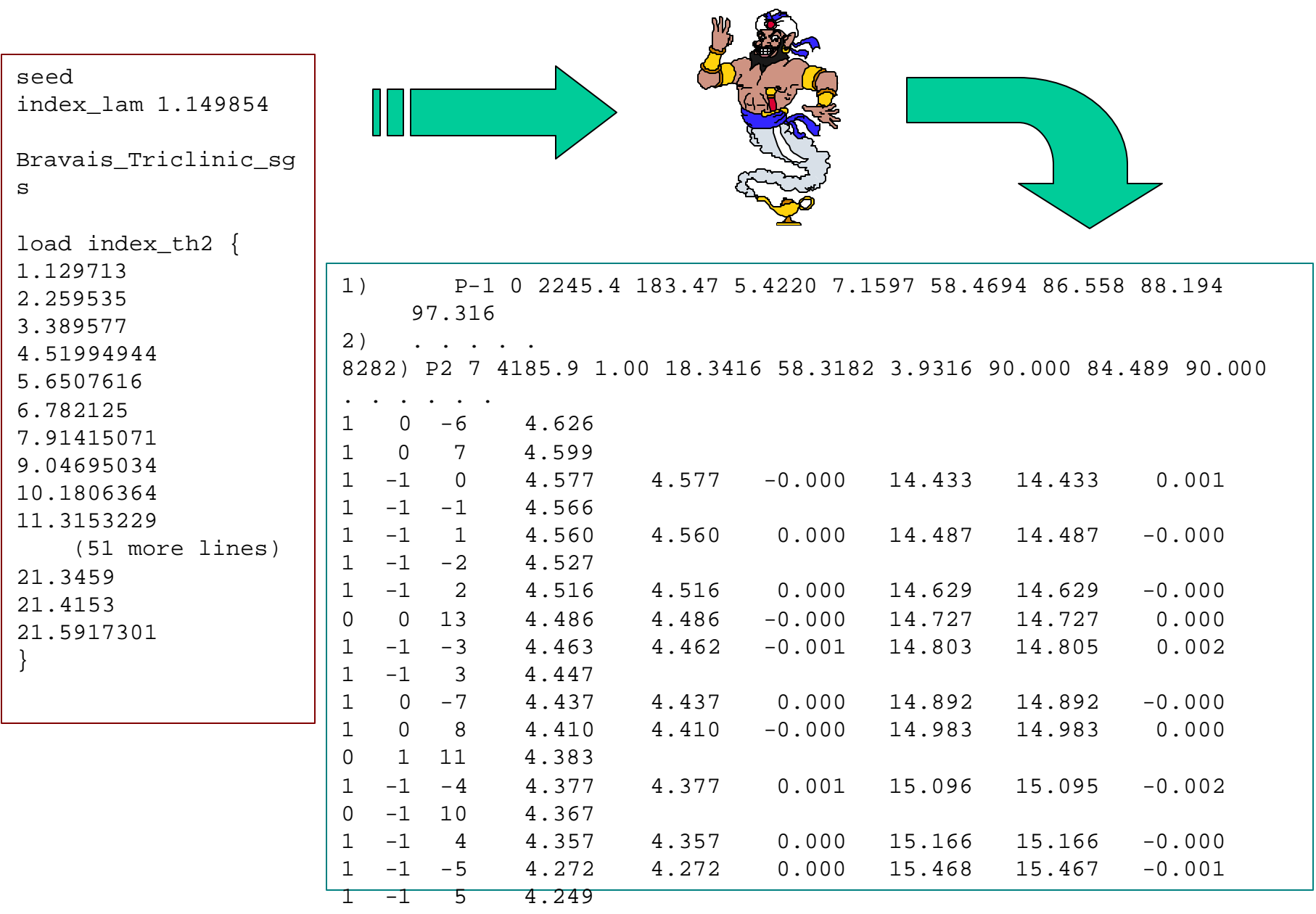

No such thing as c-centered triclinic, so a quick adjustment gives ->

Reduce to primitive triclinic  $a = 4.2225$ Å, b = 4.7725Å, c = 58.547Å a = 91.707º , ß = 85.527º , ? = 106.344º

#### cf. V. Vand *et al.* (1949), using a Frevel focusing camera

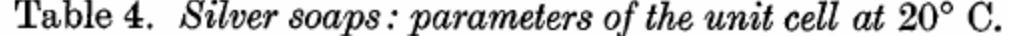

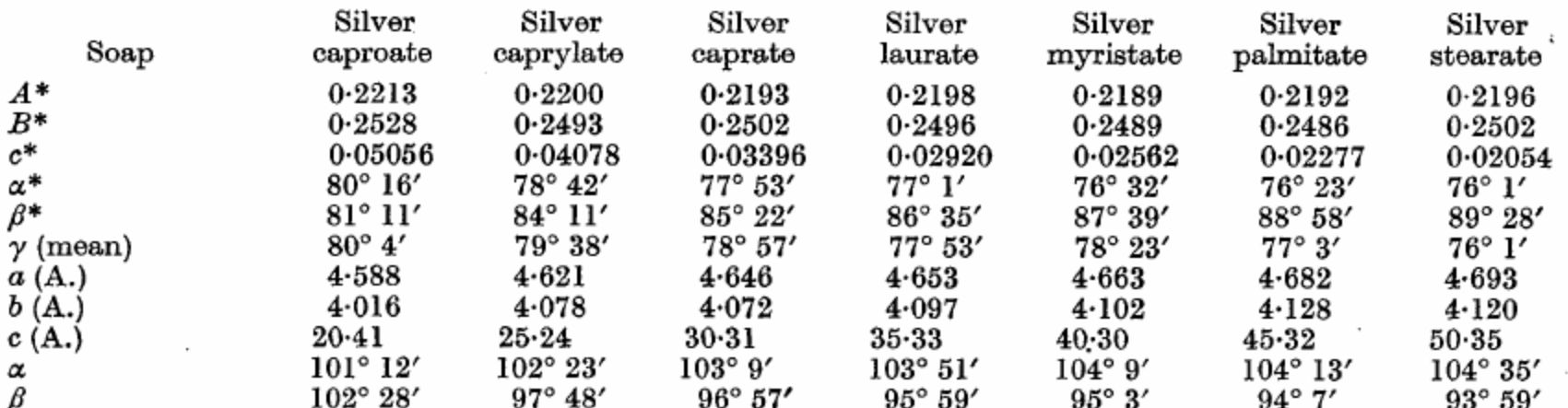

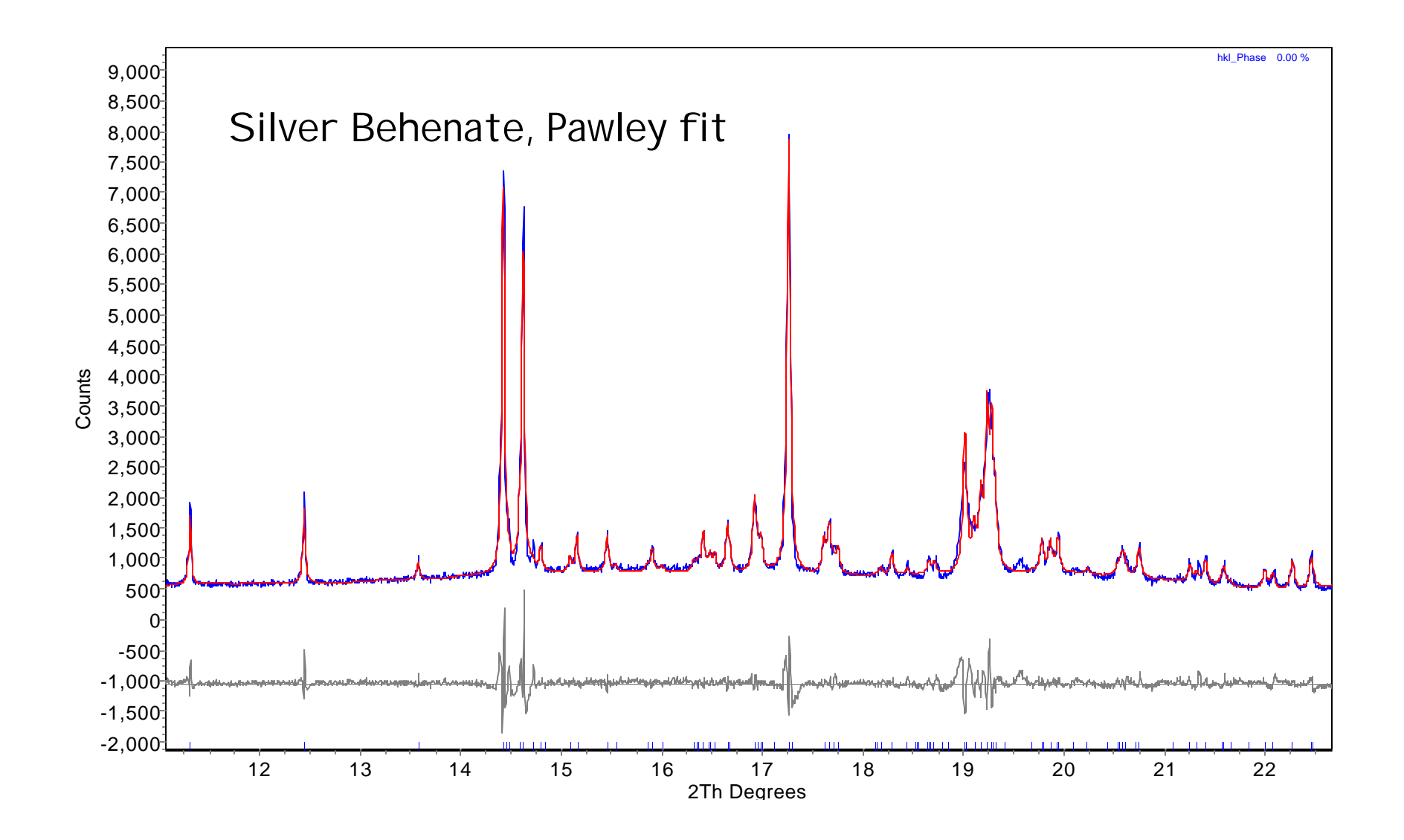

Structure solved with PSSP.

I'm not ready to discuss it in detail.

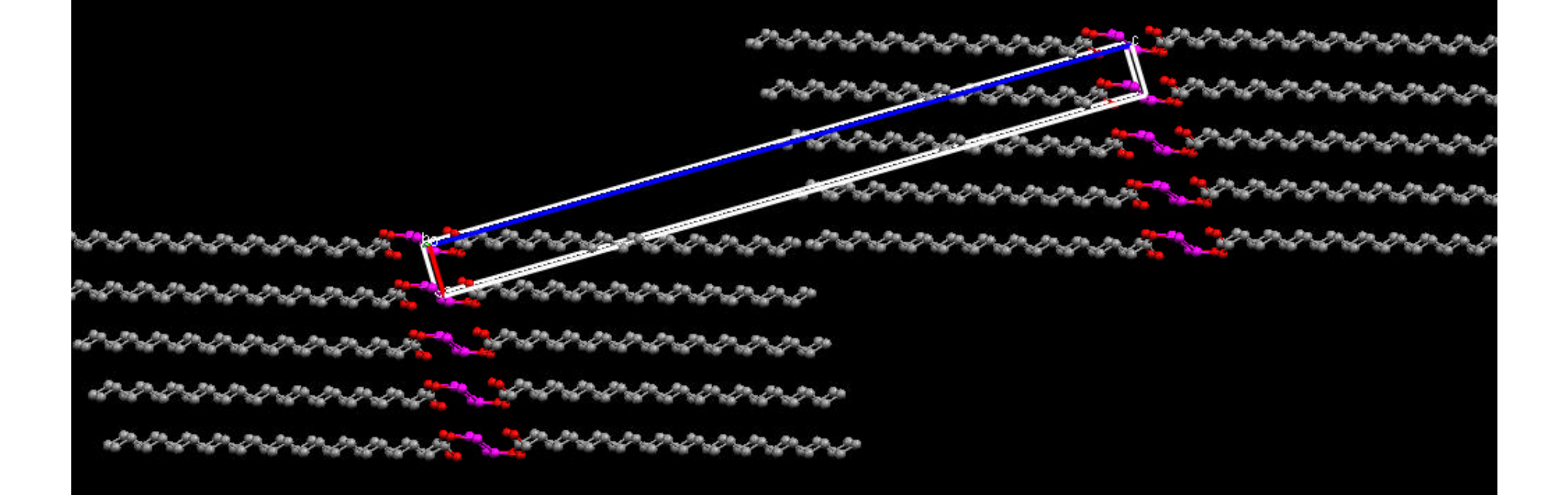

Conclusions:

- 1) Get the best data you can.
- 2) Use the best software you can.